## HP PageWide XL Basic Operator Orientation

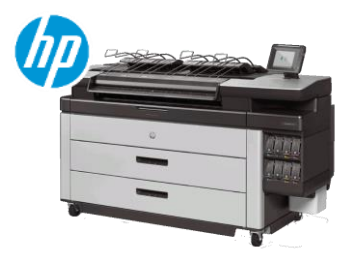

As part of the HP PWXL Installation Service with Network Setup, the HP Technician will provide key operator orientation intended to provide the user a basic overview of operation, features and functionality.

Below is an outline of what the HP Technician will cover with the operator.

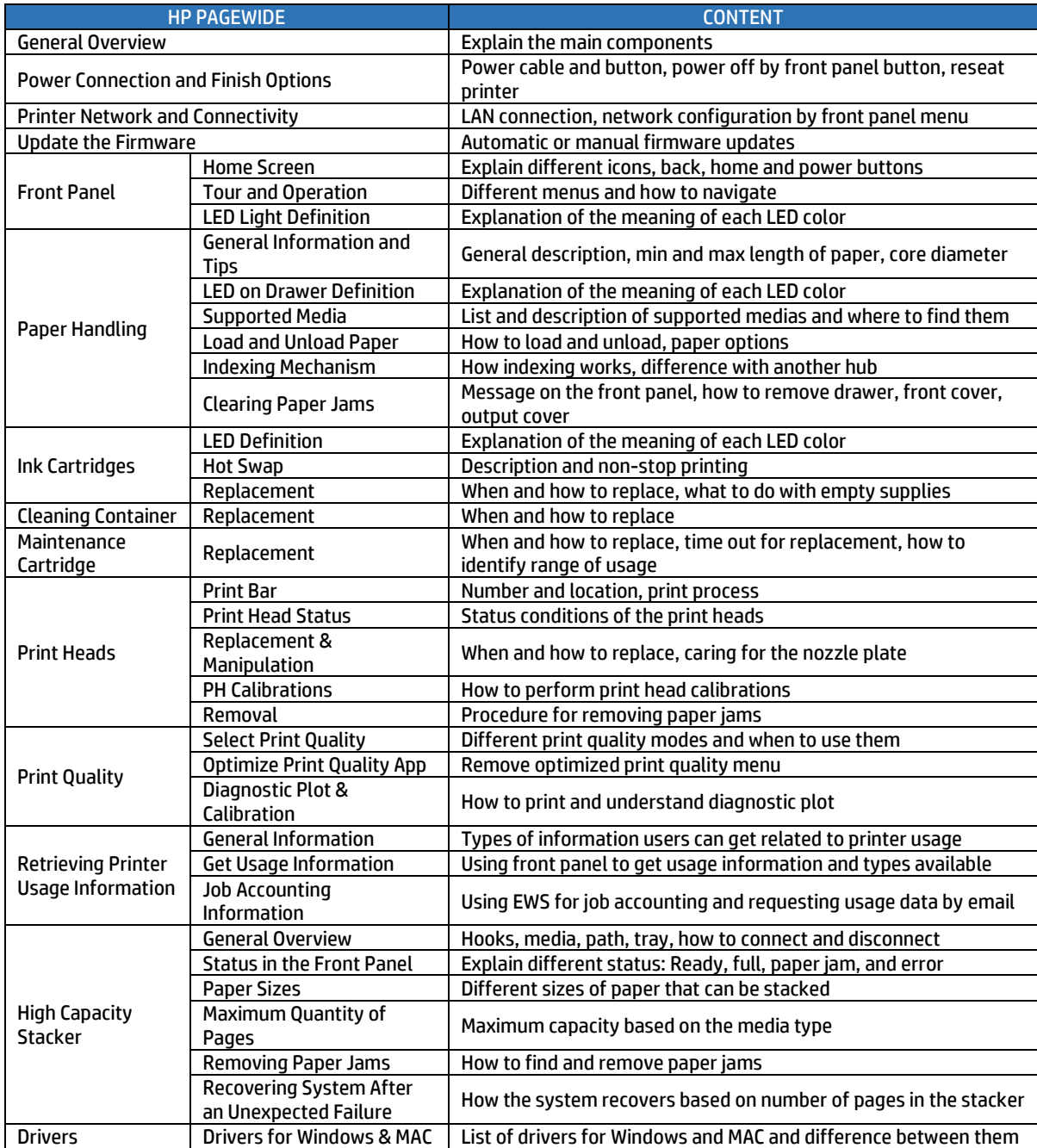

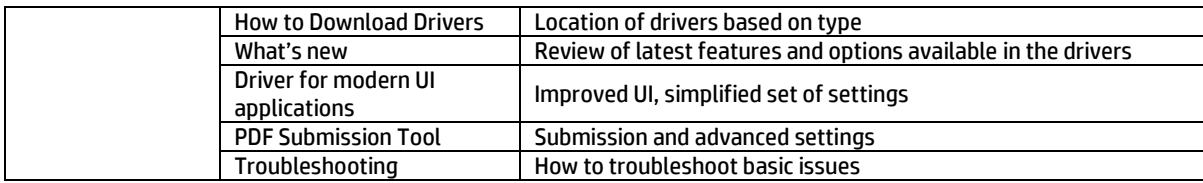

Learn more at:

[hp.com/go/pagwidexlservice](http://www.hp.com/go/pagwidexlservice)

**Joal Curtis** HP Inc. GSS AMS PWXL Services Segment Manager [Joal.curtis@hp.com](mailto:Joal.curtis@hp.com) |phone: (404) 774-7824